## **ВИДЫ 3D МОДЕЛИРОВАНИЯ: ПОЛИГОНАЛЬНОЕ И СПЛАЙНОВОЕ**

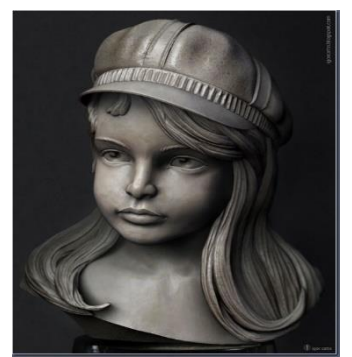

*Головаченко С.А. Белорусский государственный университет информатики и радиоэлектроники г. Минск, Республика Беларусь Марамыгина Т.А. – ст. преподаватель*

В сегодняшнем мире мы ежедневно сталкиваемся с компьютерной графикой. Однако мало кто осознает, что в действительности скрывается за плавной анимацией и фотореалистичной графикой, а большая часть людей, которая имеет хоть малейшее представление о создании 3D графики знает только о полигональном моделировании. В данном докладе мы постарались собрать краткие и интересные сведения о видах моделирования, которые будут интересны, а главное, полезны студентам БГУИР.

Все мы слышали о 3D графике, мы встречаемся с ней каждый день в компьютерных играх, при просмотре фильмов, в социальных сетях, даже в рекламе. Но мало кто задумывается о том, каким образом создаются все эти 3D модели. Остановимся на этом подобнее.

Существует несколько способов моделирования, но самым популярным является полигональное моделирование. Суть его в том, что поверхности представляются в виде простых геометрических двумерных примитивов (сетки). В компьютерных играх это треугольники, для других целей обычно используют четырехугольники и фигуры с бóльшим количеством углов. Эти примитивы, из которых состоит модель, называют полигонами. Но при создании 3D объекта стараются обойтись, как правило, четырехугольниками. При необходимости четырехугольники (полигоны) без проблем превращаются в треугольники при экспорте в игровой движок, а при необходимости сглаживания или тесселяции модель из четырехугольников получается, как правило, без артефактов.

Что такое тесселяция? Если какой-то объект представляется в виде полигонов (особенно органические объекты, например, человек), то понятно, что чем меньше размер полигонов, чем их больше, тем более близкой может быть модель к оригиналу. На этом основан метод тесселяции: сначала изготавливают грубую болванку из небольшого количества полигонов, затем применяют операцию тесселяции, при этом каждый полигон делится на 4 части (рисунок 1). Так вот, если полигон четырехугольный (а еще лучше, близок к квадрату), то алгоритмы тесселяции дают более качественный и предсказуемый результат. Также операция сглаживания, а это та же тесселяция, только с изменением углов на более тупые, при близких к квадрату полигонах позволяет получить хороший результат.

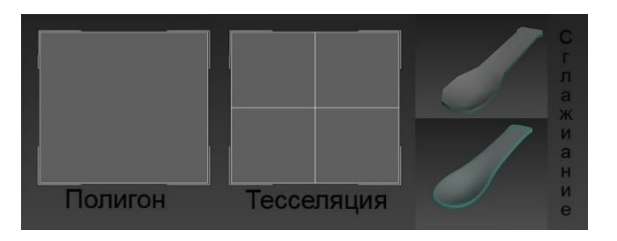

Рисунок 1 – Алгоритмы тесселяции и сглаживания

Как было сказано выше, чем больше полигонов, тем более модель может походить на оригинал. Но у большого количества полигонов есть обратная сторона: понижение производительности. Чем больше полигонов, тем больше точек, по которым они строятся, тем больше данных приходится обрабатывать процессору. Поэтому 3D графика — это всегда компромисс между детализацией модели и производительностью. В связи с этим даже возникли термины: high-poly и low-poly, соответственно высокополигональная модель и низкополигональная модель. В играх применяются низкополигональные модели, так как там выполняется визуализация в реальном времени. Кстати, модели в играх представлены треугольниками для повышения производительности: графические процессоры умеют на аппаратном уровне быстро обрабатывать сотни миллионов треугольников за секунду.

Как правило, полигональное моделирование относится к пустотелому моделированию, где объект имеет только объем, но внутри пустой. Это означает, что если мы смоделируем куб, а потом удалим одну из стенок, то увидим внутри пустоту.

Также существуют так называемые программы 3D, в которых моделирование сводится, грубо говоря, к созданию углублений или выпуклостей (пример модели на рисунке 2). Такая техника похожа на то, как скульпторы лепят из глины — убирая ненужное и добавляя необходимое. С помощью таких программ можно добиться реалистичного рельефа поверхности, например, морщин на коже или

складок ткани. В настоящее время высокополигональные (а для лепки модель должна обладать большим количеством полигонов) реалистичные модели людей и вообще животного мира выполняются, в большинстве своем, с применение программы лепки. Распространена практика создания заготовки модели с помощью полигонального моделирования, а затем в программе лепки она тесселируется и к ней добавляются мелкие детали [1].

Наряду с полигональным моделированием зачастую используется и сплайновое моделирование. Сплайновое моделирование – это вид 3Д моделирования, при котором модель создается при помощи сплайнов (Сплайн − от англ. spline – гибкое лекало, в 3D – это трехмерная кривая). Линии сплайнов задаются трехмерным набором контрольных точек в пространстве, которые и определяют гладкость кривой. Все сплайны сводятся к сплайновому каркасу, на основе которого уже будет создаваться огибающая трехмерная геометрическая поверхность. Кроме того, в сплайновом моделировании используются сплайновые примитивы (параметрические объекты, используемые для моделирования объекта). Базовыми сплайновыми примитивами являются: Линия (Line); Дуга (Arc); Спираль (Helix); Окружность (Circle); Кольцо (Donut); Эллипс (Ellipse); Прямоугольник (Rectangle); Многоугольник (NGon); Многоугольник в виде звезды (Star); Сечение (Section); Сплайновый текст (Text).

Рисунок 2 – Пример модели, созданной в программе лепки

В различных программах, позволяющих работать со сплайнами, есть и другие более сложные сплайновые объекты. Преимущество сплайновых объектов в том, что они обладают гибкими настройками и всегда можно вернуться к изменению их формы. При сравнении

сплайнового моделирования можно найти плюсы и минусы как одного метода, так и второго. Сплайновое моделирование более точное, и при масштабировании (приближении) качество объекта не меняется. При сплайновом моделировании форма объекта описывается множеством кривых. Поверхность, построенную с помощью сплайнов, можно масштабировать и изготавливать с такой точностью, которая необходима и которую можно задать на этапе прототипирования.

Формы, созданные с помощью полигонов, имеют различную степень детализации между плоскостями. К примеру, кувшин с 260 полигонами имеет степень детализации 35 градусов, с 520 полигонами – 25 градусов, с 1280 полигонами – 10 градусов между гранями. Несмотря на то, что издалека изделие кажется гладким, а количество полигонов более 1000, при изготовлении такого объекта будут небольшие шероховатости, поскольку даже на маленьком объекте заметен угол в 10 градусов между плоскостями (рисунок 3).

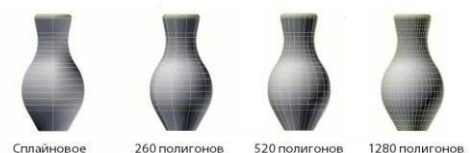

Рисунок 3 – Сравнение сплайновой и полигональной графики

Полигональное и сплайновое моделирование можно сравнить с помощью растрового и векторного изображений: векторное изображение можно масштабировать в любых пределах и его качество не изменится, а при увеличении растрового изображения будет теряться качество линий [2]. Полигональное моделирование вводилось давно и, прежде всего, для упрощения вычислений. За счет этого на данный момент существует куда больше алгоритмических моделей для представления и расчета полигональных моделей, нежели сплайновых. Однако сейчас из-за высокой детализации и упора на реалистичность, которую могут предоставить сплайновые модели, они используются все чаще и чаще. Уже сейчас они повсеместно используются на стадии моделирования и лишь на конечном этапе модель переводится в полигональный вид. Так что не исключено, что уже в ближайшем будущем 3д моделирование сможет отказаться от полигонов и перейти к более гибким и реалистичным сплайновым моделям. Для этого необходима достаточная алгоритмическая база, над которой сейчас работают математики и инженеры [3].

## *Список использованных источников:*

*1. Популярно о компьютерной 3D графике [Электронный ресурс] – Режим доступа: [https://habr.com/ru/post/175285/.](https://habr.com/ru/post/175285/)*

*2. Виды 3D моделирования: полигональное, сплайновое и NURBS-моделирование [Электронный ресурс] – Режим*  доступа: <u>https://koloro.ua/blog/3d-tekhnologii/vidy-3d-modelirovaniya-poligonalnoe-splajnovoe-i-nurbs-modelirovanie.htm<br>3. Сплайны и NURBS или полигоны [Электронный ресурс] – Режим</u>

*3. Сплайны и NURBS или полигоны [Электронный ресурс] – Режим доступа: [https://www.kv.by/archive/index2009072001.htm.](https://www.kv.by/archive/index2009072001.htm)*